Folder 8S 10,5 x 21 **Wickelfalz** 

Dateigröße: Endformat:

**428 x 220 mm 418 x 210 mm** rerei de

### **Druckdatenvorgaben von europadruckerei.de**

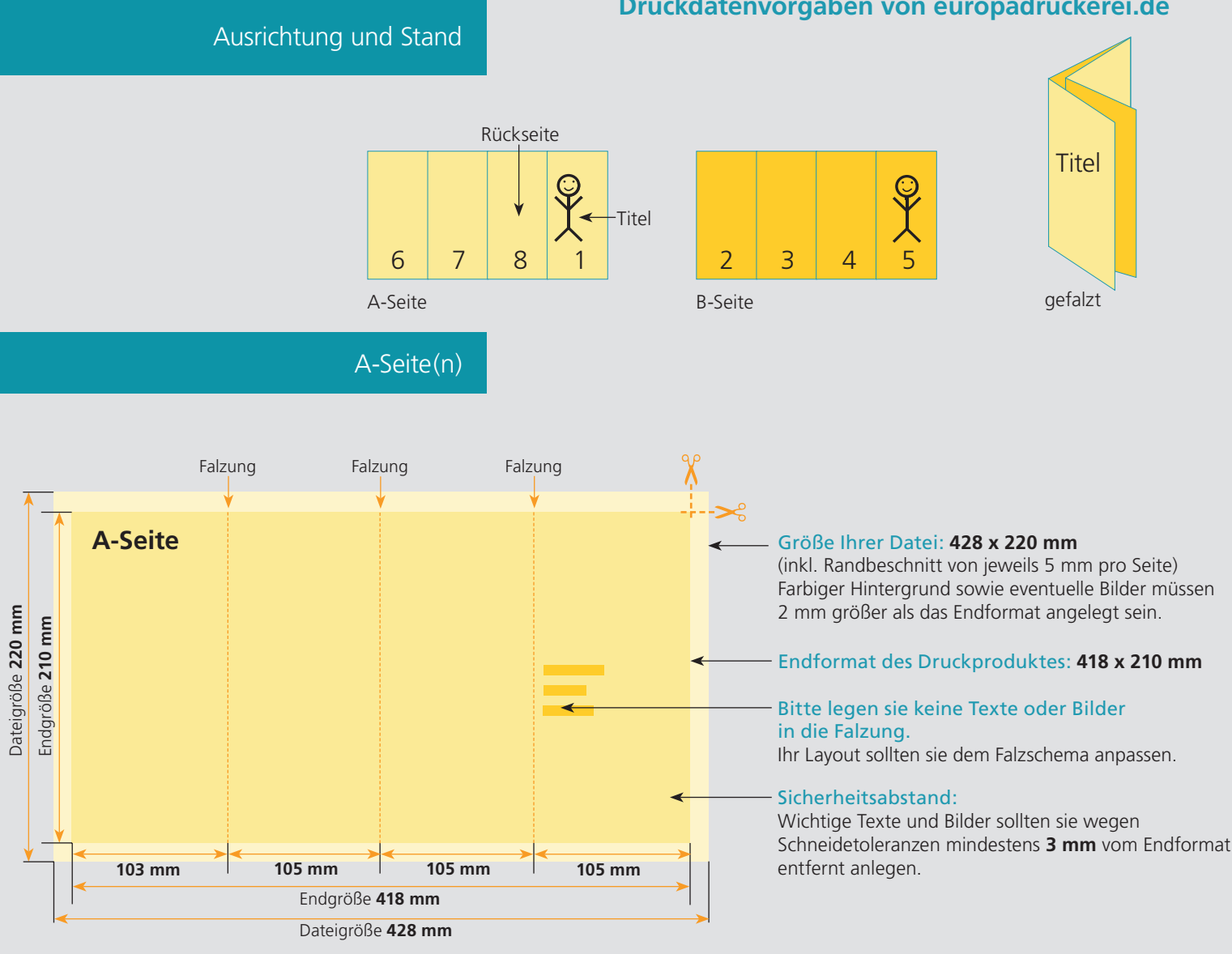

## B-Seite(n)

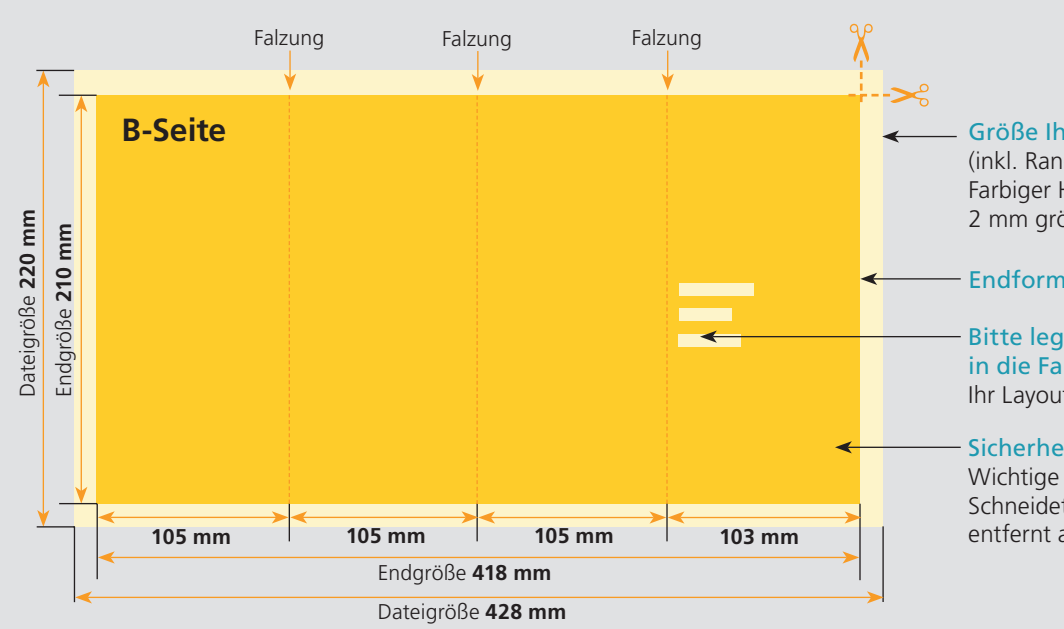

Größe Ihrer Datei: **428 x 220 mm** (inkl. Randbeschnitt von jeweils 5 mm pro Seite) Farbiger Hintergrund sowie eventuelle Bilder müssen

2 mm größer als das Endformat angelegt sein.

### Endformat des Druckproduktes: **418 x 210 mm**

#### Bitte legen sie keine Texte oder Bilder in die Falzung.

Ihr Layout sollten sie dem Falzschema anpassen.

#### Sicherheitsabstand:

Wichtige Texte und Bilder sollten sie wegen Schneidetoleranzen mindestens **3 mm** vom Endformat entfernt anlegen.

# Nutzen Sie unsere Druckerei App

e de la provincia de la construcción de la construcción de la construcción de la construcción de la construcció<br>La construcción de la construcción de la construcción de la construcción de la construcción de la construcción

Ξ

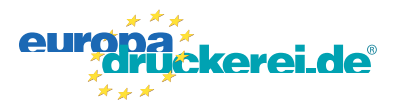

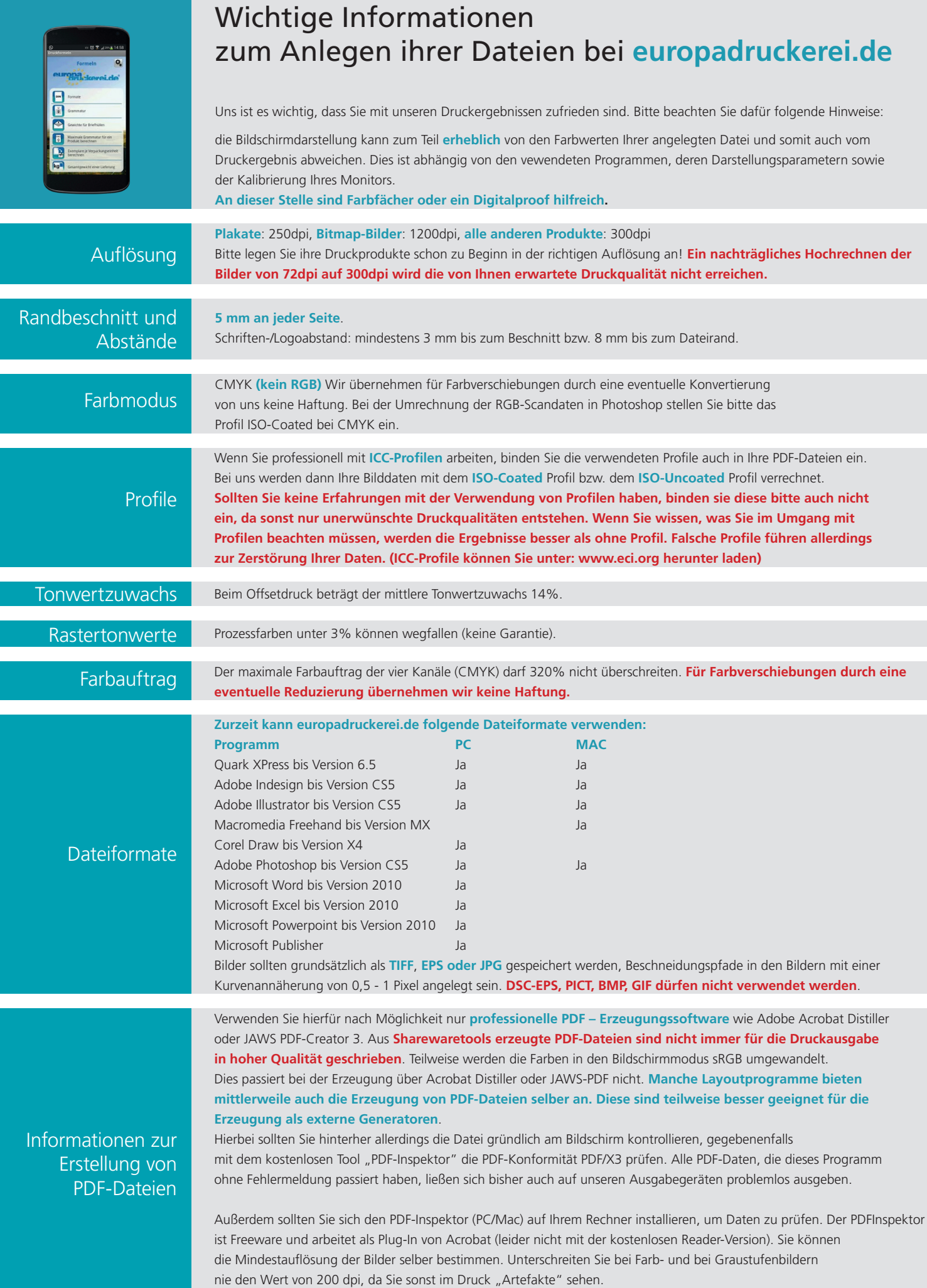